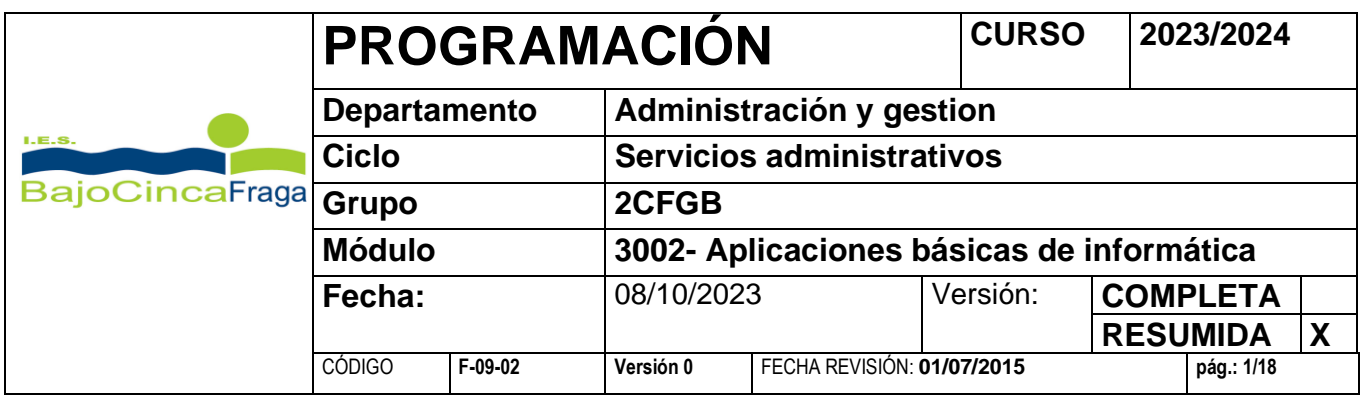

# PROGRAMACIÓN FP BÁSICA APLICACIONES BÁSICAS DE OFIMÁTICA (3002)

I.E.S. BAJO CINCA

(FRAGA)

**CURSO 2023-2024**

# **ÍNDICE:**

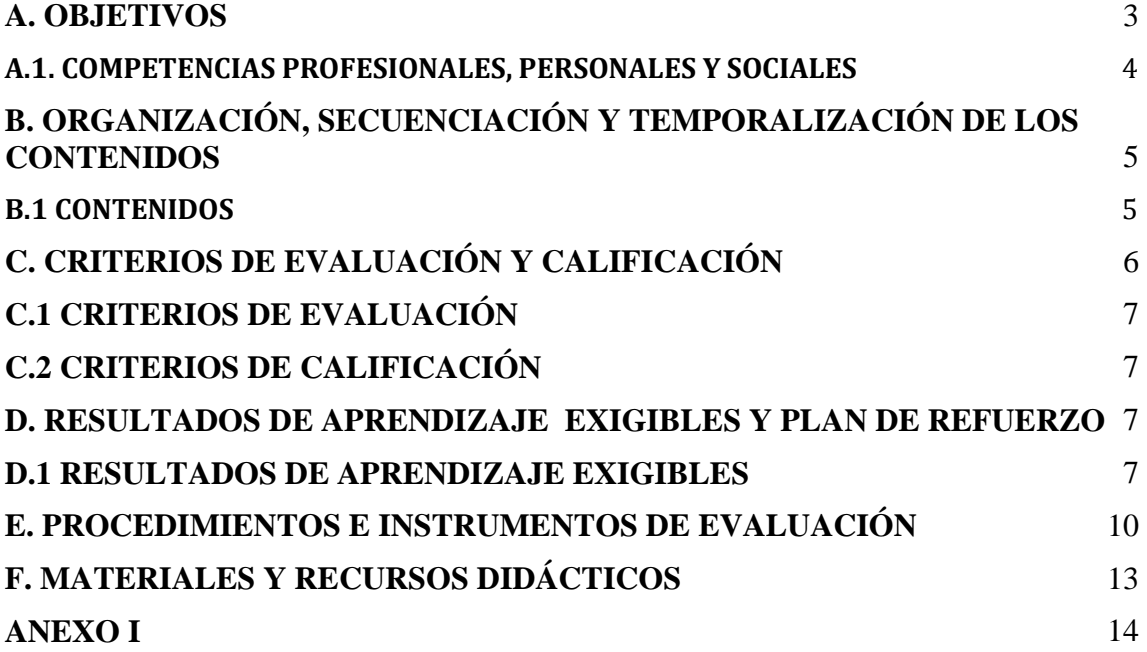

# **INTRODUCCIÓN**

Ya quedan atrás los años de covid 19 en los que se vieron modificadas las dinámicas docentes para poder hacer frente a dicha situación excepcional. La vuelta a la presencialidad total nos ha permitido volver a la metodología anterior, pero ello no implica que debamos descartar aquellos avances y mejoras que se consiguieron en aquellos años.

#### **Módulo Profesional: Aplicaciones básicas de ofimática. Código: 3002**

Duración: 234 horas.

Esta programación corresponde al módulo de Aplicaciones básicas de ofimática, módulo que se imparte en el segundo curso de Formación Profesional Básica de Servicios Administrativos.

Este módulo está asociado a las Unidades de Competencia UC0974\_1: *Realizar operaciones básicas de tratamiento de datos y textos, y confección de documentación.*

El contenido y estructura de esta programación didáctica se ha elaborado teniendo en cuenta la siguiente legislación:

- ORDEN ECD/1168/2017, de 6 de julio, por la que se aprueba el perfil profesional del título Profesional Básico en Servicios Administrativos para la Comunidad Autónoma de Aragón.

Real Decreto 127/2014, de 28 de febrero, por el que se regulan aspectos específicos de la Formación Profesional Básica de las enseñanzas de formación profesional del sistema educativo.

# <span id="page-2-0"></span>**A. OBJETIVOS**

La formación del módulo es conseguir que el alumnado cumpla los siguientes objetivos generales y que son los mismos exclusivos del módulo, marcados en:

El *Real Decreto 127/2014*, por el que se regulan aspectos específicos de la Formación Profesional Básica de las enseñanzas de formación profesional del sistema educativo, se aprueban catorce títulos profesionales básicos, se fijan sus currículos básicos y se modifica el Real Decreto 1850/2009, de 4 de diciembre, sobre expedición de títulos académicos y profesionales correspondientes a las enseñanzas establecidas en la Ley Orgánica 2/2006, de 3 de mayo, de Educación.

La *ORDEN ECD/1168/2017*, de 6 de julio, por la que se aprueba el perfil profesional del título Profesional Básico en Servicios Administrativos para la Comunidad Autónoma de Aragón...

#### **Específicamente:**

a. Analizar las características de los procesadores de texto y hojas de cálculo, empleando sus principales utilidades y las técnicas de escritura al tacto para elaborar documentos.

b. Caracterizar las fases del proceso de guarda, custodia y recuperación de la información, empleando equipos informáticos y medios convencionales para su almacenamiento y archivo.

### **Relacionados:**

s. Comparar y seleccionar recursos y ofertas formativas existentes para el aprendizaje a lo largo de la vida para adaptarse a las nuevas situaciones laborales y personales.

t. Desarrollar la iniciativa, la creatividad y el espíritu emprendedor, así como la confianza en sí mismo, la participación y el espíritu crítico para resolver situaciones e incidencias tanto de la actividad profesional como de la personal.

u. Desarrollar trabajos en equipo, asumiendo sus deberes, respetando a los demás y cooperando con ellos, actuando con tolerancia y respeto a los demás para la realización eficaz de las tareas y como medio de desarrollo personal.

v. Utilizar las tecnologías de la información y de la comunicación para informarse, comunicarse, aprender y facilitarse las tareas laborales.

w. Relacionar los riesgos laborales y ambientales con la actividad laboral con el propósito de utilizar las medidas preventivas correspondientes para la protección personal, evitando daños a las demás personas y al medio ambiente.

x. Desarrollar las técnicas de su actividad profesional asegurando la eficacia y la calidad en su trabajo, proponiendo, si procede, mejoras en las actividades de trabajo.

y. Reconocer sus derechos y deberes como agente activo en la sociedad, teniendo en cuenta el marco legal que regula las condiciones sociales y laborales para participar como ciudadano democrático.

### <span id="page-3-0"></span>**A.1. COMPETENCIAS PROFESIONALES, PERSONALES Y SOCIALES**

La formación del módulo se relaciona con las siguientes competencias profesionales:

b) Elaborar documentos mediante las utilidades básicas de las aplicaciones informáticas de los procesadores de texto y hojas de cálculo aplicando procedimientos de escritura al tacto con exactitud y rapidez.

c) Realizar tareas básicas de almacenamiento y archivo de información y documentación, tanto en soporte digital como convencional, de acuerdo con los protocolos establecidos.

Además, se relaciona con las competencias:

q) Adaptarse a las nuevas situaciones laborales originadas por cambios tecnológicos y organizativos en su actividad laboral, utilizando las ofertas formativas a su alcance y localizando los recursos mediante las tecnologías de la información y la comunicación.

r) Cumplir las tareas propias de su nivel con autonomía y responsabilidad, empleando criterios de calidad y eficiencia en el trabajo asignado y efectuándolo de forma individual o como miembro de un equipo.

s) Comunicarse eficazmente, respetando la autonomía y competencia de las distintas personas que intervienen en su ámbito de trabajo, contribuyendo a la calidad del trabajo realizado.

t) Asumir y cumplir las medidas de prevención de riesgos y seguridad laboral en la realización de las actividades laborales evitando daños personales, laborales y ambientales.

u) Cumplir las normas de calidad, de accesibilidad universal y diseño para todos que afectan a su actividad profesional.

v) Actuar con espíritu emprendedor, iniciativa personal y responsabilidad en la elección de los procedimientos de su actividad profesional.

w) Ejercer sus derechos y cumplir con las obligaciones derivadas de su actividad profesional, de acuerdo con lo establecido en la legislación vigente, participando activamente en la vida económica, social y cultural.

# <span id="page-4-0"></span>**B. ORGANIZACIÓN, SECUENCIACIÓN Y TEMPORALIZACIÓN DE LOS CONTENIDOS**

## <span id="page-4-1"></span>**B.1 CONTENIDOS**

- Tramitación de información en línea. Internet, intranet, redes LAN:
- o Redes informáticas
- o Protocolo TCP/IP.
- o Búsqueda activa en redes informáticas.
- o Servicios de alojamiento compartido de información en Internet.
- o Páginas institucionales.
- o Seguridad en la red.
- Realización de comunicaciones internas y externas por correo electrónico:
- o Procedimientos de trasmisión y recepción de mensajes internos y externos.
- o Envío y recepción de mensajes por correo.
- o Inclusión de documentos y vínculos en mensajes de correo electrónico.
- o Clasificación de contactos y listas de distribución. Convocatorias y avisos.
- o Medidas de seguridad y confidencialidad en la custodia o envío de información.
- o Nociones sobre legislación en materia de protección de datos.
- o Organización de la agenda para incluir tareas, avisos y otras herramientas de planificación del trabajo.
- Elaboración de documentos mediante hojas de cálculo:
- o Tipos de datos. Referencias a celdas. Rangos. Hojas. Libros.
- o Utilización de fórmulas y funciones.
- o Creación y modificación de gráficos.
- o Reglas ergonómicas.
- o Elaboración de distintos tipos de documentos.
- o Utilización de formularios sencillos.

o Creación de listas, filtrado, protección, ordenación de datos y otros elementos básicos de bases de datos mediante hoja de cálculo.

- Elaboración de presentaciones:
- o Identificación de opciones básicas de las aplicaciones de presentaciones.
- o Diseño y edición de diapositivas. Tipos de vistas.
- o Formateo de diapositivas, textos y objetos.
- o Aplicación de efectos de animación y efectos de transición.
- o Aplicación de sonido y vídeo.
- o Utilización de plantillas y asistentes.
- o Presentación para el público: conexión a un proyector y configuración.
- Elaboración de bases de datos:
- o Diseño de una base de datos e introducción de datos.
- o Formularios.
- o Consultas.
- o Informes.
- o Vinculación de tablas.

# <span id="page-5-0"></span>**C. CRITERIOS DE EVALUACIÓN Y CALIFICACIÓN**

Cada prueba y recuperación se aprobará con 5 o más, en función de los puntos de cada pregunta y de la plantilla de corrección.

A lo largo de todo el curso se llevará control de la **superación** o no de cada uno de los **mínimos**, que pueden haber sido evaluados más de una vez en diferentes momentos del curso y a través de más de un instrumento de evaluación.

Solo se dará por **aprobada cada evaluación y el curso si se han superado todos los mínimos** que han sido evaluados desde principio de curso.

A los alumnos que vayan teniendo mínimos pendientes se les marcarán tareas para poder superarlos (trabajos, exámenes…)

A los alumnos que vayan teniendo mínimos pendientes se les marcarán tareas para poder superarlos en los informes que se entregan en cada evaluación.

Sólo se superarán las evaluaciones trimestrales **si se han superado al menos el 50% de la ponderación de los criterios que componen los Resultados de Aprendizaje** impartidos desde principio de curso.

Respecto a la copia y el plagio en tareas y pruebas objetivas, y según acuerdo tomado en reunión de departamento, se actuará de acuerdo al siguiente procedimiento:

Se aplica para los alumnos que copian en exámenes y para el alumnado que roban o plagian trabajos de otros.

Se acuerda en ambos casos que cuando exista evidencia de que un alumno/a ha copiado o plagiado, será sancionado con la imposibilidad de presentarse a la recuperación del examen y no podrá recuperar los contenidos del módulo objeto de ese examen o trabajo, hasta la segunda evaluación final.

El estudiante sancionado tiene derecho a ser examinado de otros contenidos del módulo, pues la aplicación de correcciones disciplinarias, es independiente del derecho de la evaluación o realización de las pruebas.

El profesorado deberá conservar la evidencia del hecho por el que el alumno/a hubiese sido sancionado y guardar las calificaciones que, con anterioridad o posterioridad a ese hecho, el alumno/a hubiera obtenido.

La nota de la prueba o tarea copiada o plagiada es 0.

### <span id="page-6-0"></span>**C.1 CRITERIOS DE EVALUACIÓN**

Son los establecidos en el decreto del currículo del módulo. Se indican en el apartado E.

### <span id="page-6-1"></span>**C.2 CRITERIOS DE CALIFICACIÓN**

Se elaborará una plantilla de corrección para cada prueba evaluable con los criterios de calificación. En esa plantilla recogerá criterios específicos de módulo y los generales de Departamento: presentación, contenidos y conceptos. La presentación puede restar hasta un punto. En las pruebas tipo test los fallos no restarán y se calificarán las preguntas correctas.

El alumnado conocerá los criterios de corrección antes de realizar cada prueba. Se indicará los puntos de cada pregunta.

El alumnado será informado a lo largo de cada evaluación de los criterios que tiene pendientes de superar.

En la evaluación final se redondeará **a la baja** la nota que **no supere en 0.5** a cada punto, por encima de **0.51** se redondeará **al alza** a la nota siguiente.

# <span id="page-6-2"></span>**D. RESULTADOS DE APRENDIZAJE EXIGIBLES Y PLAN DE REFUERZO**

### <span id="page-6-3"></span>**D1. RESULTADOS DE APRENDIZAJE EXIGIBLES**

 Tendrán la consideración de criterios de evaluación los que se presentan a continuación.

## RESULTADO DE APRENDIZAJE:

1. Tramita información en línea aplicando herramientas de Internet, intranet y otras redes.

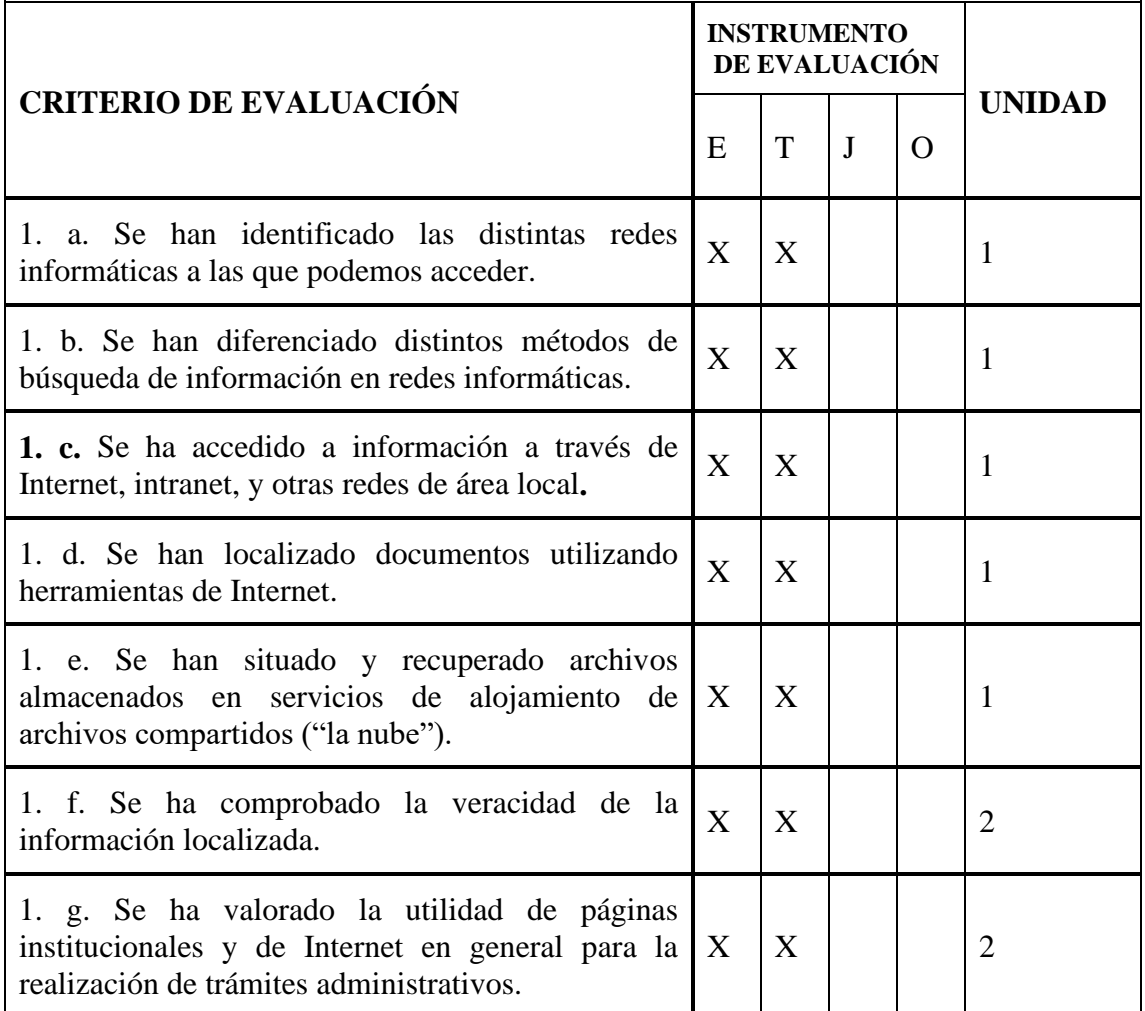

### RESULTADO DE APRENDIZAJE:

2. Realiza comunicaciones internas y externas mediante las utilidades de correo electrónico siguiendo las pautas marcadas.

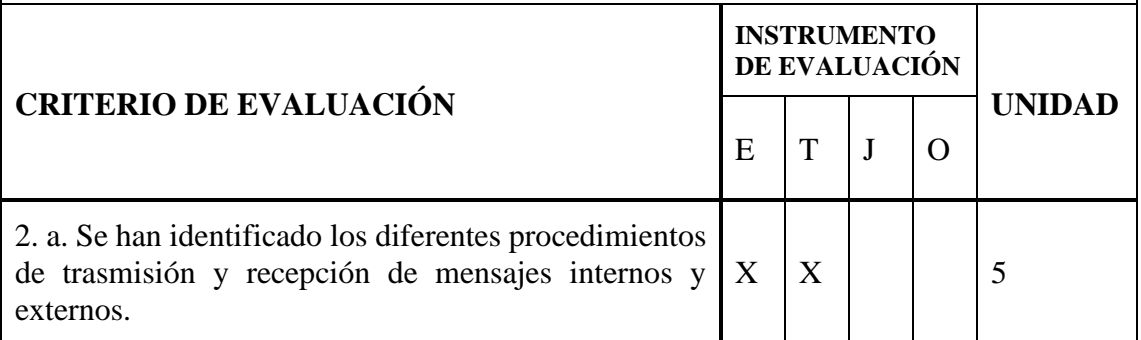

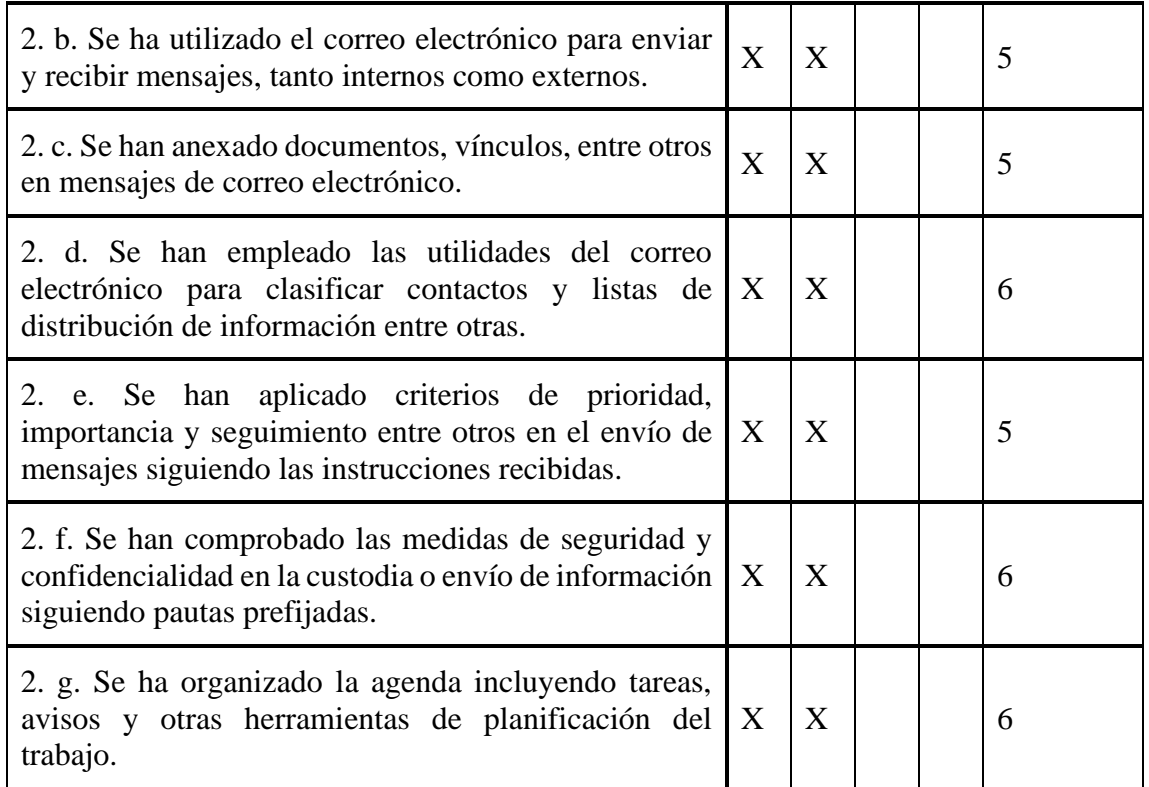

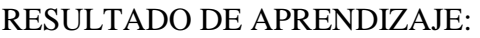

3. Elabora documentos utilizando las aplicaciones básicas de hojas de cálculo.

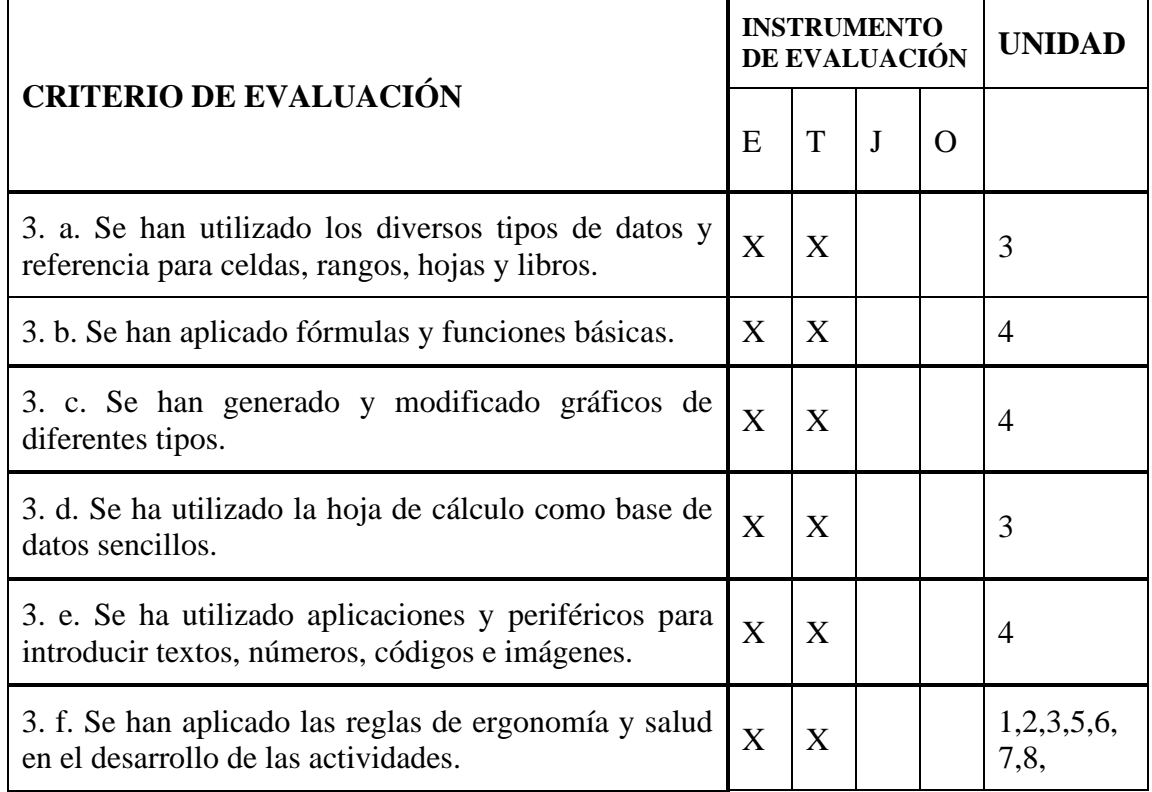

## RESULTADO DE APRENDIZAJE:

4. Elabora presentaciones gráficas utilizando aplicaciones informáticas.

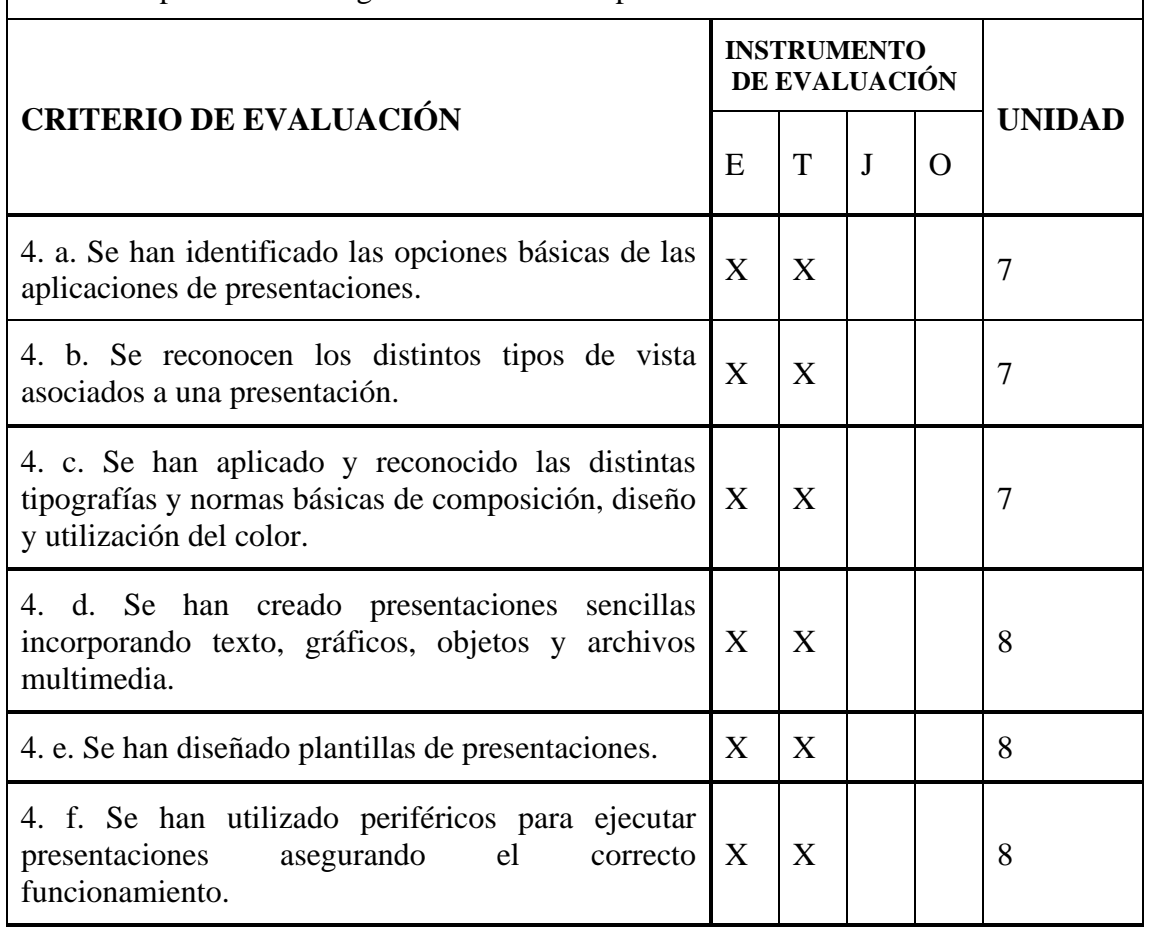

E=EXAMEN T=TRABAJO J=EJERCICIOS O=OBSERVACIÓN DIRECTA

Cada resultado de aprendizaje tiene un peso que se especifica en la temporalización y cada criterio representa el mismo peso dentro de cada uno de los resultados.

Si el profesor considera que los instrumentos marcados para evaluar algún criterio no son los adecuados podrá sustituirlos por otro u otros.

# <span id="page-9-0"></span>**E. PROCEDIMIENTOS E INSTRUMENTOS DE EVALUACIÓN**

Al inicio del curso se ha realizado una prueba para comprobar el nivel del grupo (ver ANEXO I). Esta prueba no tiene carácter académico, sino que es un instrumento para conocer el nivel de conocimientos del que parten los alumnos. La prueba plantea preguntas de las siguientes materias:

- La asignatura de tecnología de 2º de ESO.
- El módulo de Ciencias aplicadas de 1º de FP Básica.
- El módulo de Tratamiento informático de datos de 1º de FP Básica.

Tras la prueba, el profesor ha observado que en general:

No conocen la diferencia entre intranet y extranet, el significado de Web 2.0 o en qué consiste la Netiqueta.

- Confunden navegadores con buscadores.
- No saben la finalidad de los campos CC ni CCo de los correos electrónicos.

No conocen ninguna herramienta de planificación del trabajo de un correo electrónico.

Aunque identifican visualmente el programa Excel, no conocen las herramientas más básicas de este programa.

Aunque conocen que el programa PowerPoint sirve para hacer presentaciones, no identifican los elementos de la pantalla inicial de este programa.

Por estos motivos, se parte con un nivel de iniciación básico para todos.

Todos los criterios contemplados en cada unidad de trabajo tienen el mismo peso.

El resultado obtenido en cada unidad de trabajo se ponderará según el peso indicado en el cuadro de temporalización siempre que se haya obtenido un resultado igual o más de 4. Si en alguna unidad de trabajo se obtiene una nota inferior a 4, para superar el Módulo, deberá recuperarla mediante prueba.

**Durante el curso** la evaluación de los alumnos tendrá un carácter continuo, valorando el trabajo y las actividades que se realicen diariamente. Se realizará un seguimiento personalizado e individualizado por el alumnado. Los trabajos en grupo se valorarán con una nota individual.

1. **Pruebas específicas:** En cada unidad se realizarán al menos un examen compilando todo lo trabajado en clase. En estas pruebas se elaborará una plantilla que se entregará al alumno para que conozca con antelación los criterios de calificación que intervienen, los criterios de corrección y la puntuación asignada a cada pregunta.

Se elaborará una plantilla de corrección para cada prueba evaluable con los criterios de calificación cuya aplicación determine la nota obtenida.

La plantilla recogerá criterios específicos de módulo y los generales de Departamento (Presentación, contenidos y conceptos). La incorrecta presentación disminuirá la nota de la prueba. En las pruebas de tipo test los fallos podrán disminuir la nota.

El alumnado conocerá los criterios de corrección antes de realizar cada prueba, así como los criterios/indicadores, que se evalúan en cada pregunta o apartado y será informado del resultado de cada prueba.

Mediante estas pruebas el alumno deberá demostrar que conoce suficientemente los contenidos que se consideren mínimos. Solamente se realizará **una** recuperación por evaluación.

#### **En caso de recuperación la nota será de 5.**

2. **Trabajos de clase:** Se fomentará el uso de las nuevas tecnologías de la información utilizando un servicio de alojamiento de archivos (Google drive o similares) desde el que se realizarán y guardarán todos los trabajos realizados en el módulo.

3. **Observación sistemática.**.. En formación profesional básica es de extrema importancia preparar al alumnado para el entorno laboral para el que se está formando. Por ello se anotará y valorará al alumno ante un entorno de trabajo real. Se tendrán en cuenta los retrasos (tanto al puesto de trabajo como retraso en la entrega de trabajos), el cuidado de los equipos (se penalizará cuando el alumno no apague los equipos por protección del medio ambiente y ahorro energético, deje cuentas abiertas poniendo en peligro la seguridad de la empresa, coma o beba ya que puede estropear los equipos, etc.), el respeto a las normas ergonómicas (se penalizará poner los pies encima de la mesa o silla, etc.). Todos los incidentes se apuntarán en un cuaderno de clases con la fecha en la que sucedió.

Se reconoce que este último apartado es especialmente difícil de evaluar, pero no por ello, creemos que deba renunciarse a su valoración dada la especial importancia de todos estos aspectos en la futura vida laboral de los alumnos.

**La nota de la evaluación** se redondeará **a la baja** la nota que **no supere en 0.5** a cada punto, por encima de **0.51** se redondeará **al alza** a la nota siguiente.

### **Imposibilidad de realizar la evaluación continúa.**

De acuerdo con el Proyecto Curricular F.P. Básica Servicios administrativos, "*en cada módulo la falta de asistencia a clase a un 15% de su duración anual dará lugar a la pérdida de la evaluación continua. No computarán en ese porcentaje las faltas debidas a actividad laboral, debidamente justificada. La programación de cada uno determinará cómo se realizará la evaluación final ordinaria en este caso, que será en torno a los contenidos efectivos dados en clase en el curso. Para superarla se tendrá que acreditar la superación de todos los mínimos evaluados en el curso*". El alumno/a que por acumulación de faltas de asistencia sea imposible realizar la evaluación continua deberá presentar uno o varios trabajos de los contenidos evaluados o realizar una prueba objetiva.

### **Plagio y copiar en pruebas evaluables**

Señalar que, según lo establecido en el RRI del centro, se considerará plagio o copia:

a) Realizar o colaborar en procedimientos fraudulentos en los exámenes, trabajos o proyectos (copiar, plagiar).

b) Presentar trabajos o proyectos como originales y propios sin serlo.

c) Comunicar por cualquier medio a otra persona que no se encuentre en el lugar de las pruebas los contenidos de las mismas.

Cuando exista evidencia de que un alumno/a ha copiado o plagiado, será sancionado con la imposibilidad de presentarse a la recuperación del examen y no podrá recuperar los contenidos del módulo objeto de ese examen o trabajo, hasta la segunda evaluación final. El estudiante sancionado tiene derecho a ser examinado de otros contenidos del módulo, pues la aplicación de correcciones disciplinarias es independiente del derecho de la evaluación o realización de las pruebas.

El profesor/a conservará la evidencia del hecho por el que el alumno/a hubiese sido sancionado y guardará las calificaciones que, con anterioridad o posterioridad a ese hecho, el alumno hubiera obtenido.

# <span id="page-12-0"></span>**F. MATERIALES Y RECURSOS DIDÁCTICOS**

## **LIBRO DE REFERENCIA**

La materia se desarrollará en lo fundamental siguiendo el libro de referencia de la editorial Editex "*Aplicaciones básicas de ofimática*". Además, se podrán utilizar otros libros de referencia como la editorial Paraninfo "*Aplicaciones básicas de informática*".

### **EQUIPOS:**

- Ordenadores en red.
- **Minis**
- Vídeo proyector para las explicaciones teóricas.
- Impresora/escáner.

### **SOFTWARE:**

- WINDOWS
- **OFFICE 2010**
- **LIBREOFICCE**
- INTERNET EXPLORER, MOZILLA Y CHROME
- MOVIE MAKER
- GOOGLE CLASSROOM
- GOOGLE G SUITE
- GOOGLE CALENDAR
- GOOGLE MEET
- CANVA
- OTRO SOFTWARE GRATUITO.

# **OTROS MEDIOS**

- Pizarra
- Mobiliario

# <span id="page-13-0"></span>**ANEXO I**

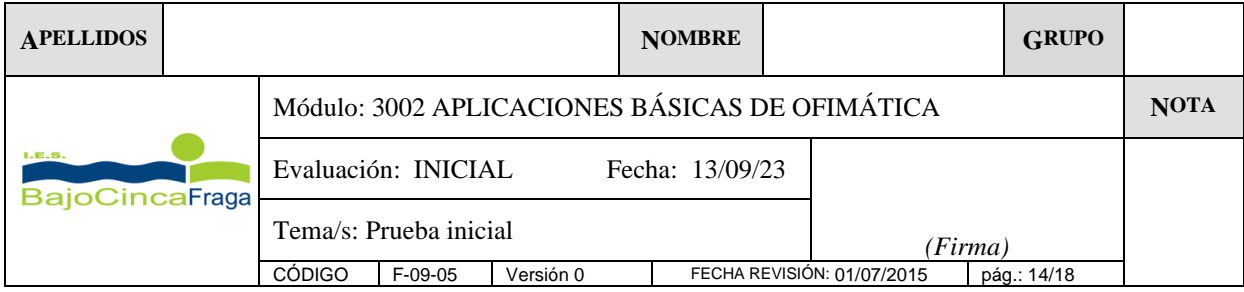

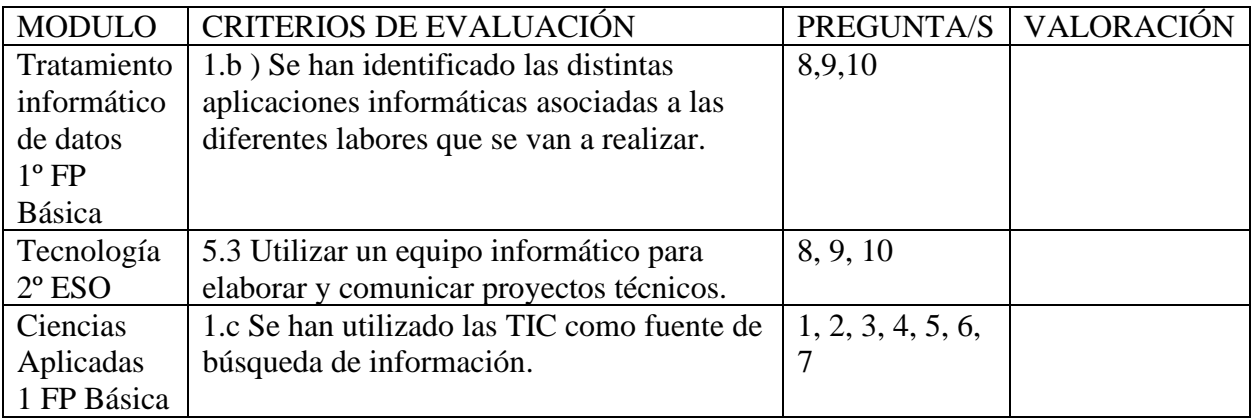

1. ¿Qué diferencia hay entre una intranet y una extranet?

- 2. Enumera tres navegadores de internet.
- 1.
- 2.
- 3.
- 3. Enumera tres buscadores de Internet:
- 1.
- 2.
- 3.

#### 4. ¿Qué significa Web 2.0?

#### 5. Indica 3 normas que crees incluye la Netiqueta:

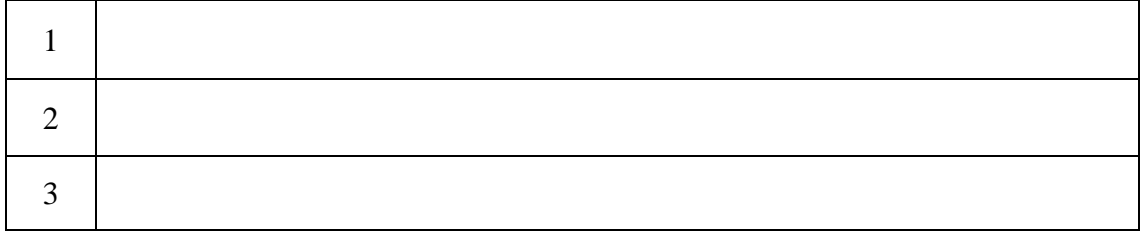

#### 6. En un correo electrónico, ¿Qué diferencia hay entre los campos Para:, CC:y CCo:?

#### 7. Enumera tres herramientas de planificación del trabajo de un correo electrónico:

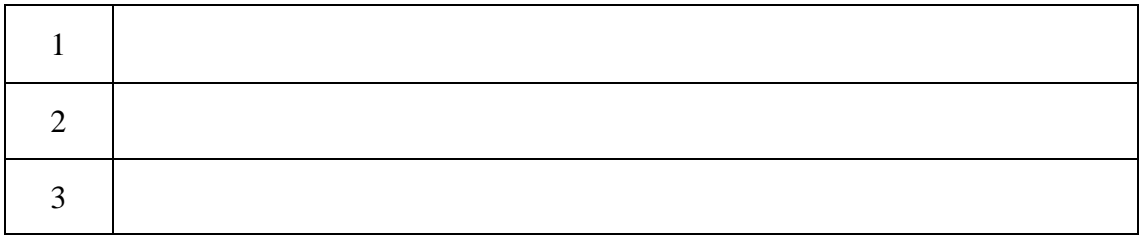

- 8. Observa la siguiente captura de pantalla e indica:
	- a. ¿En qué celda está situado el ratón?
	- b. ¿Qué expresión hay que poner en la celda A4 si queremos sumar los números que hay en las celdas A1, A2 y A3?
	- c. ¿Cómo están alineados los números de las celdas A1, A2 y A3?
	- d. ¿Cómo podemos cambiar el nombre de la Hoja1?

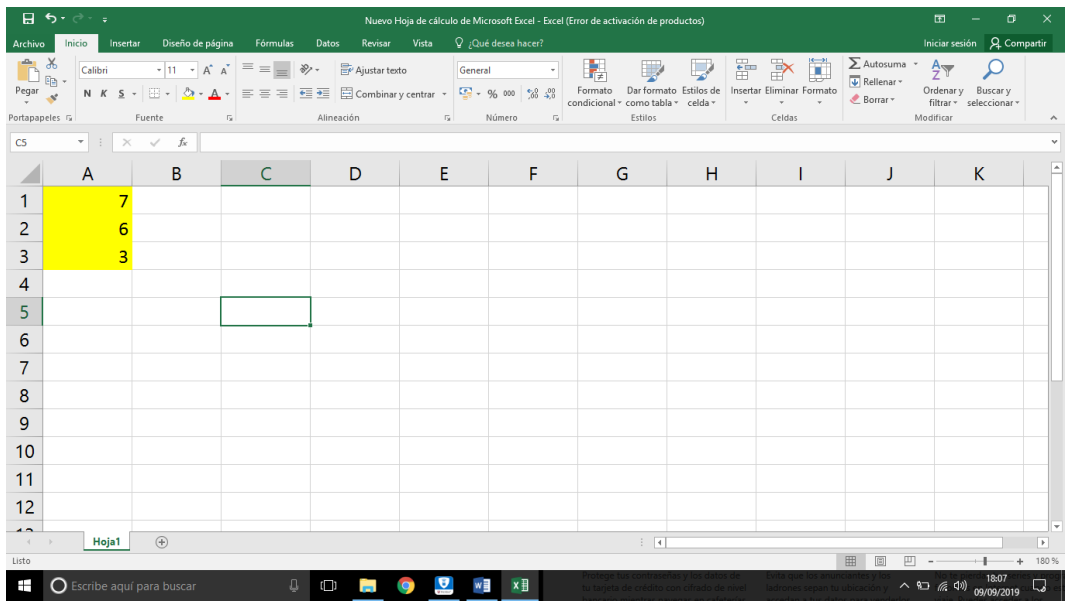

# 9. Observa la siguiente imagen, indica para qué sirven los iconos que están numerados:

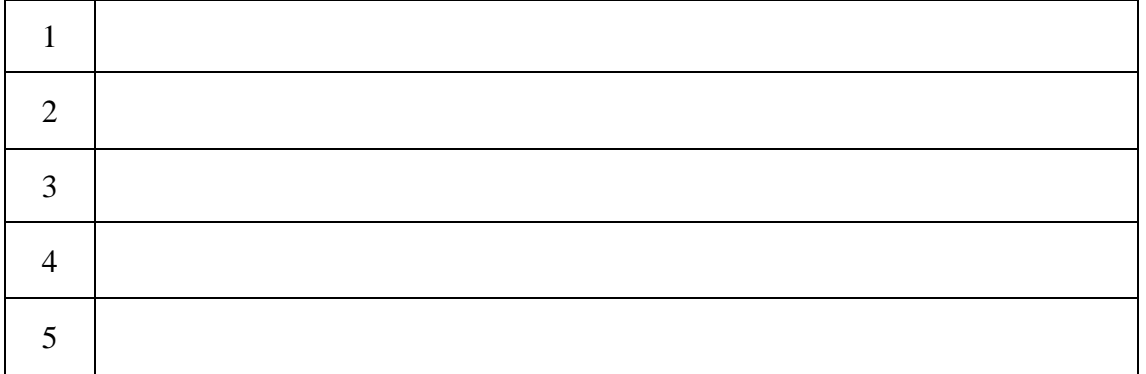

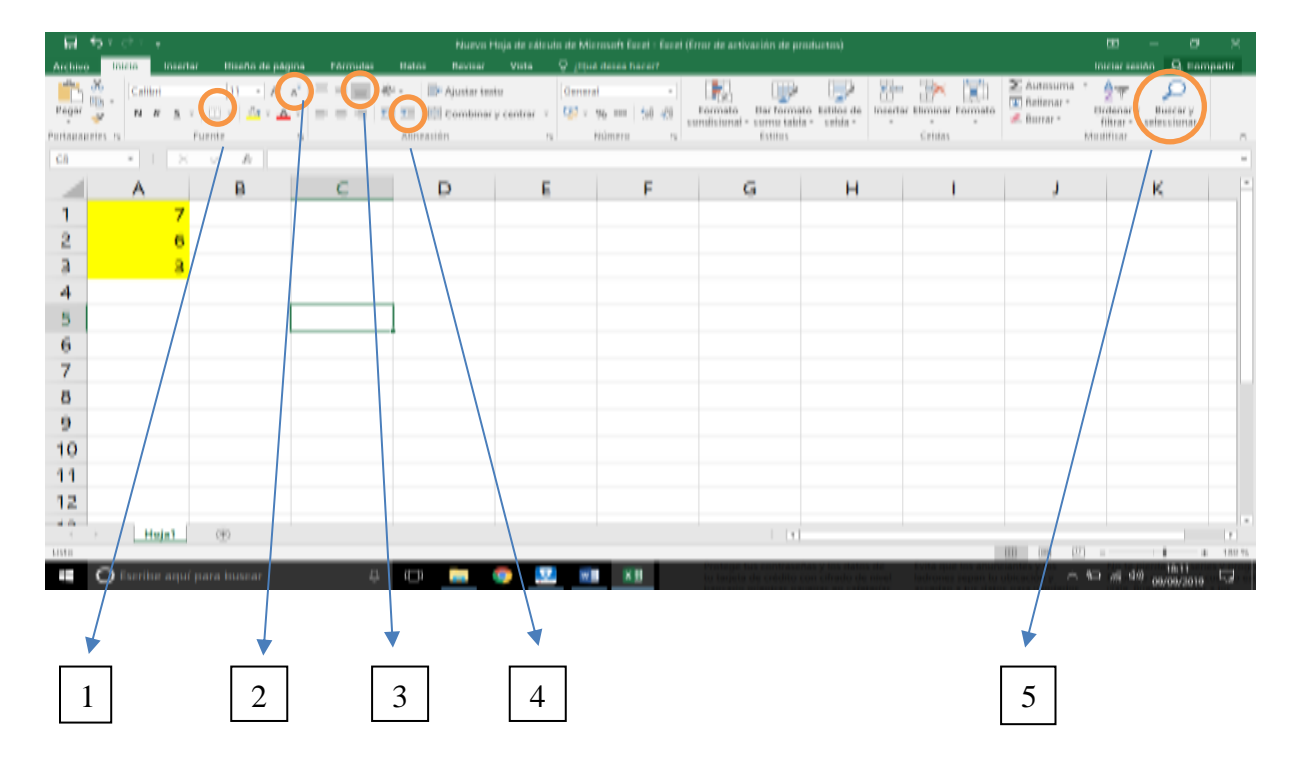

### 10. ¿Conoces algún programa para hacer presentaciones?